1. Open a color RGB image.

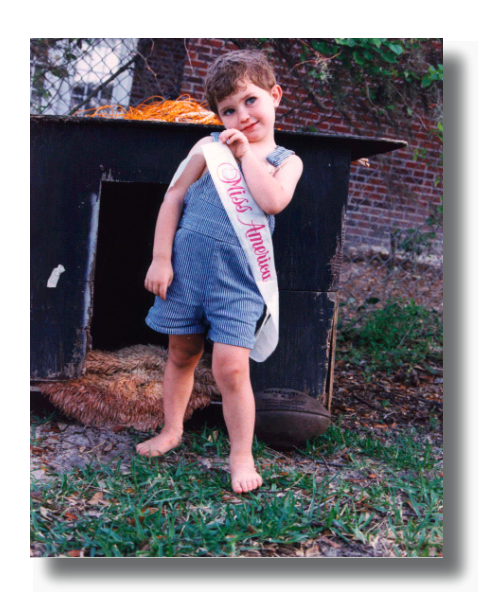

3. From the Brushes palette, choose a soft-edged, medium-sized bru

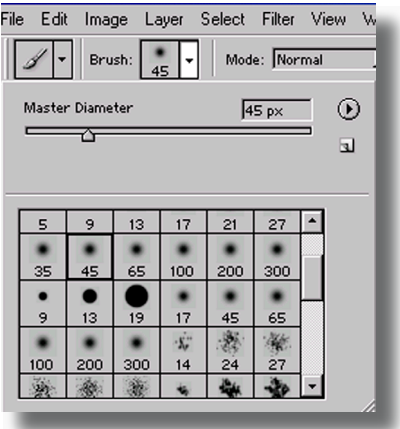

This technique is used in a lot of commercial ads on television and in popular magazine layouts. A popular example would be the Gatorade ads with the Gatorade staying in color and the rest of the scene in black-nwhite. Have fun with this one.

2. Click on the Brush tool and change the mode of the brush from normal to color.

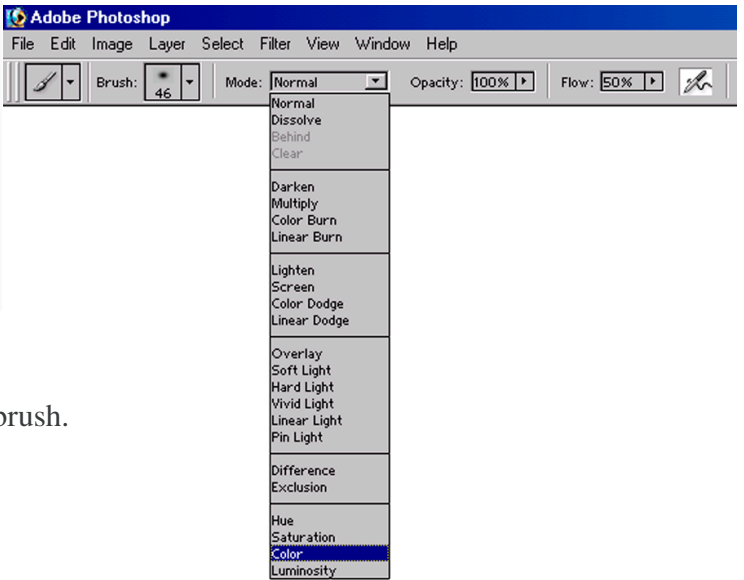

4. Start painting. You can adjust your stroke to whatever works best for you. With every stroke the color will disappear leaving behind the grayscale image.

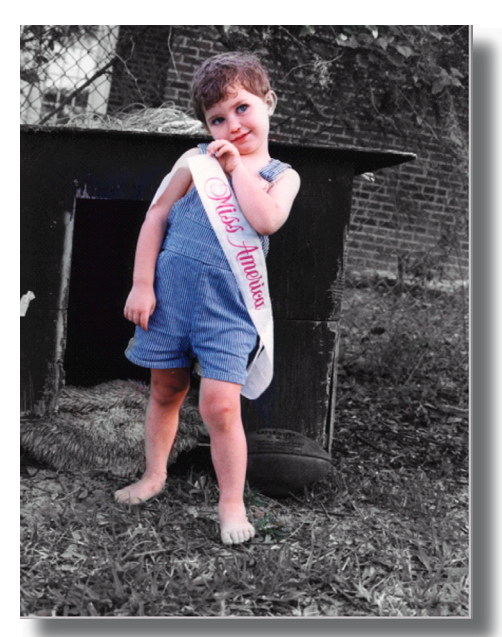

jostens